# **UNIIVERSIIDAD NACIIONAL DE LUJÁN**

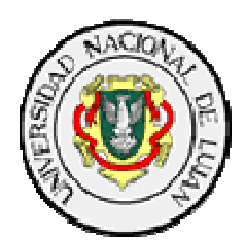

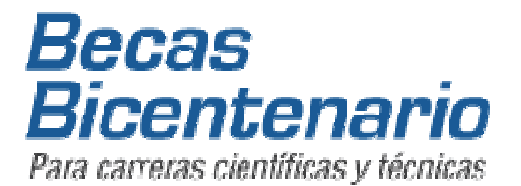

# **Programa de Acciones Complementarias 2010**

*"La enseñanza de las Ciencias Básicas desde la Secundaria a la Universidad"*

*Tema: Los obstáculos en el cálculo y el uso racional de la calculadora.*

## **Los obstáculos en el cálculo y el uso racional de la calculadora en la escuela.**  Por María Inés Poggio

## *¡Cómo es posible que la matemática, un producto del pensamiento humano independiente de la experiencia, se adapte tan admirablemente a los objetos de la realidad! Albert Einstein*

Examinando las dificultades más comunes que manifiestan los estudiantes que ingresan a la Universidad, en su paso por las primeras asignaturas de las Ciencias Básicas, es posible advertir que todas ellas están atravesadas por una falla en el manejo fluido de las operaciones aritméticas elementales.

 Muy pocos están entrenados para realizar mentalmente cálculos sencillos o estimar reflexivamente el orden de un resultado, y ni siquiera desconfiar de un resultado dudoso o inadmisible y probar diferentes estrategias de control para corregir errores que ni siquiera han advertido.

 Se valen ciegamente de la calculadora y como no han desarrollado previamente estrategias de cálculo mental o con lápiz y papel que les permitan simplificar procedimientos, oprimir menos teclas, o disminuir errores, no están preparados para aprovechar las ventajas de la calculadora, acompañando su uso con racionalidad y sentido común.

No es posible negar la importancia que el uso de la calculadora ha adquirido en nuestra vida cotidiana. Se ha convertido en un instrumento tan difundido y de uso tan habitual y sencillo, al alcance de todos a través de los teléfonos celulares, agendas electrónicas, computadoras etc., que tal vez por eso sería bueno detenernos un poco a pensar cuáles son los riesgos y errores a los que conduce, y cuáles son las ventajas de un uso racional y reflexivo, que nos estamos perdiendo de aprovechar.

Sin embargo no debemos descuidar el aprendizaje de las técnicas del cálculo usuales, especialmente aquellas del cálculo mental, a las que el estudiante debe ser capaz de recurrir cuando no dispone de una calculadora, o para complementar su uso.

Y desde todas las disciplinas científicas, en las que no podemos eludir la tarea de calcular, podemos hacer contribuciones a la **alfabetización matemática** de nuestros jóvenes estudiantes.

Se observa que con frecuencia se la usa mecánicamente, sin pensar en los cálculos que se realizan, para examinar si un número es par, o para cálculos que bien podrían hacerse mentalmente, para operaciones repetidas innecesarias, para multiplicar o dividir por potencias de 10, y con el riesgo de cometer serios errores por no estimar previamente el orden de magnitud del resultado esperado.

Es sabido que a un cierto punto deberá adquirirse buen dominio del uso técnico de la calculadora, como por ejemplo en ciertos cálculos en las disciplinas científicas para los cuales se necesitan logaritmos, funciones trigonométricas, así como la adquisición de estrategias apropiadas, para poder trabajar con números muy grandes o muy pequeños.

Pero antes de todo eso, comencemos por analizar algunos ejemplos que conduzcan a desarrollar el sentido común de nuestros alumnos, proponer actividades que les permitan tener buen manejo del sistema de numeración, realizar reflexiva y conscientemente las cuatro operaciones básicas, o calcular porcentajes, adquiriendo también la habilidad de anticipar un resultado aproximado, obtenido mentalmente y controlarlo luego con la calculadora.

## **Algunos ejemplos de actividades.**

 Se proponen a continuación una serie de actividades y ocasiones para estimular la habilidad en el cálculo tanto mental como automatizado, que de ningún modo pueden pensarse como una unidad para ser desarrollada en forma aislada. A calcular bien se aprende calculando, y en el momento en que se presenta la necesidad, ya sea en la clase de Matemática o en la de cualquier otra disciplina que necesite manejar información sobre datos cuantitativos.

 Estamos lejos de pretender ser exhaustivos en este listado y descripción, y aspiramos a que en el transcurso de este encuentro y mediante comunicaciones electrónicas posteriores a nuestra dirección **acciones** becas@mail.unlu.edu.ar , podamos elaborar un material más completo, con actividades interesantes, ejercicios variados y abundantes, y aquellos aportes que los participantes interesados deseen hacernos llegar, indicando su nombre.

 Una vez reunidos esos aportes, se constituirá en un primer material de apoyo elaborado en forma colaborativa entre docentes de ambos niveles educativos, y desde la Universidad, nos ocuparemos de la edición y la publicación.

 Luego lo distribuiremos entre nuestros pares, para que puedan aprovechar, si así lo desean, algunas de las sugerencias que allí se ofrezcan.

## **1. Sistema de numeración**

 Con el objetivo de tomar clara conciencia del sistema de numeración decimal, comprender y dominar sus reglas, se puede recomendar: Cambiar cifras

- Al ingresar un número grande, controlar en la pantalla de la calculadora si es correcto.
- Si tiene un error ¿Cómo harías para cambiar solamente la cifra equivocada en una sola operación?
- Por ejemplo, dado el número 483751, cambiar la cifra de las unidades de mil, sin cambiar las otras en una sola operación. O cambiar la cifra de las decenas de mil y la de las decenas sin cambiar las otras, en una sola operación.
- Y para 3967, 4563 cambiar la cifra de las centenas y la de los centésimos en una sola operación. ¿Qué hacer para aumentar ambas, disminuir ambas o aumentar una y disminuir la otra?

Es probable que el estudiante aunque haya ingresado un número de ocho cifras con un solo error, prefiera borrarlo y volverlo a ingresar, y esto es lo que se suele hacer habitualmente, pero mencionamos este ejercicio como una oportunidad para que el alumno adquiera dominio y control de sus errores y desarrolle estrategias para corregirlos, algunas sugeridas por nosotros y otras elaboradas con sus propios recursos.

## **2. Jerarquía de las operaciones.**

.

 Un obstáculo que aparece con frecuencia, cuando se combinan operaciones de distinta jerarquía, es llegar a tomar conciencia de las reglas de prioridad y la necesidad de aplicarlas para obtener resultados correctos.

 Acá puede darse una buena ocasión de establecer las semejanzas y diferencias entre hacer el mismo cálculo mentalmente o con papel y lápiz y hacerlo con calculadora.

 Este paralelismo alimenta y estimula el dominio de ambas destrezas, porque también es necesario conocer correctamente la propia calculadora si es que se la va a usar.

 Una calculadora científica selecciona por sí sola la prioridad de las operaciones, o dispone de paréntesis para que el usuario los coloque cuando hace falta, pero a una calculadora estándar, si no se desea anotar los resultados parciales, hay que proponerle el orden correcto porque de lo contrario calcula a medida que ingresan los datos, y obviamente los resultados difieren.

- Ejemplo: Proponer modos diferentes de calcular  $324 + 293 + 38 \times 572$  según la calculadora que se dispone. Comparar. Proponer formas de control.
- Otro: Reemplazar los puntos suspensivos por operaciones de suma o producto (sin usar paréntesis) para obtener el resultado que se indica en cada caso:

 $5... 6... 7... 8 = ?$  a)  $55:$  b) 86; c) 67

 Proponer variedad de ejercicios para examinar el significado del uso de los paréntesis, cuándo son necesarios, cuándo están de más, o qué se pone en evidencia cuando se cambian de lugar.

 El mismo obstáculo, puesto de manifiesto de modo diferente, aparece cuando en vez de efectuar una cierta secuencia ordenada de operaciones, hay que **despejar**, o sea cuando hay que desandar el camino recorrido. Si hubo poca comprensión del orden de prioridades para "hacer", mucho más cuesta advertir el orden para "deshacer".

### **3. Dominio de las propiedades de las operaciones**

 Adoptar para realizar cálculos con calculadora estrategias similares a las que se usan mentalmente o con lápiz y papel, es un buen ejercicio para lograr precisión, seguridad y buen manejo de las propiedades, antes que rapidez.

 Planificar el cálculo, subdividirlo en pasos elementales donde intervienen todas o algunas de las cuatro operaciones; decidir las etapas del cálculo anotando resultados parciales o bien planificar y ordenar los pasos a seguir, para no tener que presionar muchas teclas ni registrar resultados intermedios, son algunas de las estrategias que la práctica frecuente del cálculo permite incorporar progresivamente.

 Y las propiedades de las operaciones se aprenden mejor cuando se las usa: elegir cambiar el orden de sumandos o factores porque facilita el proceso o permite abreviar pasos; asociar sumandos o factores cuya suma o producto puede efectuarse mentalmente también ayudan a adquirir autonomía.

 Otro obstáculo en el aprendizaje del cálculo es "inventar" distributividades que no respetan la jerarquía de las operaciones, y la calculadora ofrece la posibilidad de mostrar con numerosos contraejemplos que la radicación **no** es distributiva con respecto a la suma, como tampoco lo es la potenciación.

 Es verdad que un solo contraejemplo basta, pero cuando hay que incorporar ciertos automatismos, la repetición "pensada" suele ser un buen recurso.

## **4. Los cálculos en las otras ciencias.**

 En general en las aplicaciones es frecuente trabajar, como ya se dijo, con números muy grandes o muy pequeños y para evitar errores resulta necesario estimar previamente los resultados, controlando cuidadosamente el orden de magnitud mediante la notación científica, expresando un número N así:

 $N = a.10<sup>n</sup>$  donde  $1 \le a < 10$  y *n* es un entero, positivo o negativo que indica el orden de magnitud

 Para los productos y cocientes (potencias y raíces) entre números expresados de este modo, el cálculo se reduce a operar con números comprendidos ente 1 y 10; si estos son enteros, las cuentas se hacen mentalmente con toda sencillez, y si hay decimales se recurre a la calculadora, escribiendo ese resultado obtenido del mismo modo que se hizo con los datos, pero para obtener la respuesta es muy importante que el alumno cuente con un buen dominio de las operaciones con potencias de diez, pero con lápiz y papel.

 Es decir, que estos cálculos realizados dentro del contexto de un problema concreto de Química o de Física, por ejemplo, le ayudarán a otorgar sentido a las operaciones con potencias de la misma base (también las distintas de 10), que tantos errores presentan en la clase de Matemática.

 Otra contribución que puede hacerse desde las Ciencias Físicas y Naturales a estimular las habilidades del cálculo cuidadoso es la recomendación de examinar la coherencia de los datos entre sí y con los resultados.

 El control de la homogeneidad de las unidades en que están expresados los datos es una condición esencial para encarar cualquier problema que represente una situación real y obtener un resultado admisible.

 Si todos los datos están expresados en unidades de una sola magnitud, o magnitudes de un mismo sistema que pueden operarse entre sí, como el producto de dos longitudes (área ) o una velocidad por un tiempo (espacio), y también cuando están en unidades de diferentes sistemas, es siempre aconsejable hacer un **análisis dimensional** previo a la realización de cualquier cálculo.

 Esto permitirá advertir si debe hacerse alguna conversión de unidades aplicando simplemente una proporcionalidad, o sea multiplicando por convenientes factores.

 En la resolución de todo problema, una habilidad que conviene estimular es la **capacidad de anticipación de un resultado**: tanto en el orden de magnitud como en las unidades en que deberá quedar expresado ese resultado. Esta actividad de trabajar con igual cuidado entre unidades y entre números, o sea, dicho brevemente, el realizar los cálculos reflexivamente, permite desarrollar también la habilidad de

**ejercer control sobre el resultado obtenido,** y sobre la correcta aplicación de las fórmulas.

 Cuando los números adquieren significado físico, siempre es útil examinar la validez de los resultados, de modo de rechazarlos si son inadmisibles, o revisar el procedimiento porque se han detectado incoherencias tales como encontrar un volumen negativo o un valor muy grande cuando el análisis previo y la naturaleza del problema, anticipan que debe ser muy pequeño.

## **5. La proporcionalidad y el cálculo de porcentajes.**

Según observaciones hechas en los cursos de varias disciplinas, es frecuente escuchar expresiones de los docentes acerca de que los alumnos no saben hacer una "Regla de tres" o calcular un porcentaje.

Es sabido que tales conceptos, y de modo particular el cálculo de porcentajes aparecen de manera muy frecuente y en diferentes contextos, desde edades muy tempranas y su necesidad se presenta a lo largo de toda la vida. Sin embargo, es común observar la dificultad que muestran los estudiantes, también en la Universidad, inclusive en algunos casos en que ese cálculo puede hacerse mentalmente, en pocos segundos y sin cometer ningún error.

Entendemos que éstas son manifestaciones de obstáculos en el **Pensamiento proporcional**, y su estudio y tratamiento educativo podrían ser objeto de un próximo taller, más extenso, donde podamos poner en común, desde las distintas disciplinas, los diferentes contextos donde aparecen ciertas variables que son **directa o inversamente proporcionales**, y cómo trabajar con ellas con suficiente soltura.

El análisis de muchos ejemplos procedentes de distintas fuentes, puede conducirnos a adoptar un vocabulario más cercano que ayude al estudiante a reconocer las analogías entre problemas aparentemente muy distintos que sin embargo obedecen a un modelo común.

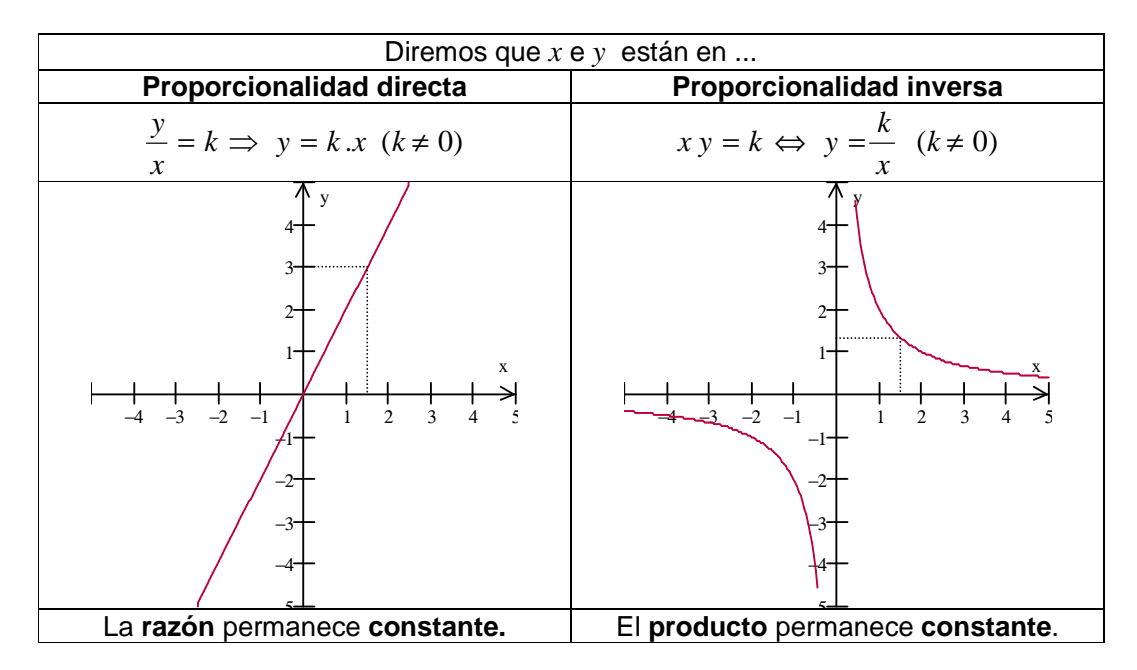

Dentro de la amplia variedad de problemas que responden a alguno de los dos modelos de proporcionalidad, dedicamos un breve párrafo a los porcentajes, claro ejemplo de proporcionalidad directa donde la constante de proporcionalidad *k* no es otra cosa que el *x* % que se desea aplicar a una cantidad dada.

Ejemplo: Compro un televisor de plasma cuyo precio es de \$4800 durante una promoción que me ofrece el 15 % de descuento, porque si lo financio me aumentan el 10%. ¿Cuánto pago? ¿Cuánto pagaría si lo compro en cuotas?

Es de esperar que una situación como ésta se resuelva mentalmente sin necesidad de recurrir a la calculadora, a menos que nos propongamos inducir en los estudiantes el uso de un procedimiento experto que mediante una sola operación de la calculadora permita obtener directamente la respuesta final sin calcular resultados intermedios, sobre todo para transferir esa habilidad a situaciones análogas en contextos menos triviales.

Es muy frecuente que muchos estudiantes manejen hábilmente los recursos tecnológicos e incorporen con mucha facilidad ciertas rutinas o automatismos, de modo que no les pidamos que lo resuelvan mentalmente porque tal vez no pueden hacerlo, pero inmediatamente algunos dirán: "Para obtener lo que pago con descuento multiplico por 0,85, y para obtener el precio financiado multiplico por 1,10... Por favor profe!!!"

Claro que cuando hablamos de procedimiento experto, aspiramos a que si cambiamos el contexto de la situación y los datos adquieren significado químico, físico, biológico o geométrico, sea capaz de interpretar, traducir y explicar lo que está haciendo y no sólo sepa qué tecla tocar para obtener un número que ya no representa el precio de un televisor.

## **6. Los irracionales. Aproximaciones sucesivas de una raíz cuadrada**

La comprensión del concepto de número y las sucesivas ampliaciones de los conjuntos numéricos constituyen obstáculos que nos acompañan durante largo tiempo, y la superación de esos obstáculosy su transformación en aprendizajes lleva varios años de escolaridad.

La calculadora aparece como una herramienta eficaz para hacer interesantes exploraciones y por ejemplo determinar, por aproximaciones sucesivas, los valores aproximados de raíces cuadradas de números enteros que no sean enteras (también puede hacerse para raíces de otros índices).

 Esto constituye una valiosa experimentación donde el cálculo está conducido bajo el control de un razonamiento que se apoya en el concepto mismo de raíz cuadrada (cúbica, o de índice n cualquiera) y sus propiedades.

### **7. Conjeturar. Provocar el pasaje a un lenguaje que permita demostrar.**

Otro posible uso educativo de la calculadora, particularmente en la clase de Matemática, es presentarla como una herramienta que se puede utilizar para explorar regularidades, conducir a formular conjeturas y motivar la necesidad del pasaje al lenguaje algebraico para demostrar la verdad de la conjetura formulada.

Ejemplo:

- Elija al azar tres números enteros consecutivos y súmelos.
- Repita el procedimiento varias veces y si observa alguna regularidad enuncie su conjetura. "La suma de tres enteros consecutivos es múltiplo de 3"
- La calculadora muestra solamente "algunos" casos pero no lo demuestra para todos. Habrá que recurrir al uso de otro lenguaje.
- Se puede generalizar este hecho?  $\lambda$ a la suma de cuatro enteros consecutivos?  $\lambda$ de cinco? ¿O más? Pruebe varias veces, compare con lo que obtuvieron otros y ...
- Enuncie la generalización e intente demostrarla.

#### Otro ejemplo:

- Elija dos números enteros cualesquiera y forme una sucesión de la siguiente manera:
- El tercer número se obtiene sumando los dos elegidos. El cuarto es la suma de los dos precedentes, (2º y 3º), el quinto es la suma del 3º y el 4º, y así siguiendo.
- Escriba los diez primeros términos así obtenidos.
- Ahora examine qué relación existe entre el quinto número y la suma de los seis primeros.
- Repita el procedimiento cambiando como quiera el criterio de elección de los dos primeros enteros (dos positivos, dos negativos, uno y uno)
- Compare con los resultados de sus compañeros para ver si llegan a una conclusión común.
- ¿Ya está? ¡A demostrarlo!

## **8. Reflexiones finales ... por ahora**

La calculadora es, en primer lugar, un auxiliar del cálculo, rápido y confiable, siempre que se tenga conciencia de los riesgos de una manipulación equivocada, y que se tenga en cuenta cuándo y cómo valerse de ella, así como las circunstancias en que es más pertinente recurrir a otros medios, especialmente al cálculo mental, ya sea éste exacto o aproximado.

 La calculadora puede ser fuente y soporte de numerosas situaciones fecundas para el aprendizaje de la Matemática y para la autoevaluación y control de los resultados esperados en las aplicaciones, en la medida en que su uso esté acompañado de ocasiones de promover la reflexión de los alumnos. El dominio de la herramienta no está completo si no se perciben acabadamente sus límites y sus posibilidades.

 En cuanto a este aspecto, ya hemos señalado que para usarla bien también es necesario conocer bien la propia calculadora, particularmente en el uso de ciertas funcionalidades: factores constantes, uso de memorias en las secuencias de cálculos iterados, usos de otras teclas de función y sus respectivas propiedades que en esta oportunidad no hemos considerado.

 Calcular, como leer, son actividades cuyo aprendizaje y práctica acompañan toda nuestra vida. Siempre es posible aprender a leer mejor en cuanto a calidad de interpretación y también a calcular mejor en cuanto a precisión y calidad de predicción de un resultado o en el control de su validez.

 Cálculo mental y con calculadora se complementan mutuammente. En los inicios del aprendizaje, la calculadora apoya como un juego el control del resultado mental y más tarde, el control del orden de magnitud, y la verosimilitud de los resultados, puede- mejor dicho debe- hacerse con la ayuda del cálculo mental.

## **Algo sobre la Aritmética de los números aproximados.**

Se sabe que los datos experimentales, como por ejemplo los datos de un censo, o la medición de una longitud con una regla o una cinta métrica, necesariamente están afectados de errores.

|       | Población  |                    | <b>Inmigrantes</b>  |
|-------|------------|--------------------|---------------------|
| Censo | Total      | <b>Inmigrantes</b> | (%) Sobre Población |
|       |            |                    | Total               |
| 1869  | 1737076    | 210 189            |                     |
| 1895  | 3 954 911  | 1 004 527          |                     |
| 1914  | 7885237    | 2 3 5 7 9 5 2      |                     |
| 1947  | 15 893 877 | 2 435 927          |                     |
| 1960  | 20 010 539 | 2 604 447          |                     |
| 1970  | 23 390 050 | 2 210 400          |                     |
| 1980  | 27 947 446 | 1912217            |                     |
| 1991  | 32 615 528 | 1628210            |                     |
| 2001  | 36 260 130 | 531 940            |                     |

Fuente: INDEC. Censos Nacionales de Población

El sentido común nos dice que tanto en zonas inhóspitas, de baja densidad de población, como en zonas urbanas de muy alta densidad, resulta impensable creer que el censista pueda visitar absolutamente todos los hogares, y que ese número que figura en la tabla represente exactamente la cantidad de habitantes que había en el país en ese año.

También otro tipo de mediciones pueden verse afectadas por imprecisiones del instrumento de medida o porque el observador equivoca la lectura.

Si a partir de los datos de la tabla precedente se desean obtener otras informaciones, como por ejemplo completar la última columna con el porcentaje de inmigrantes respecto de la población total, u otros que propondremos a continuación, parece razonable que para algunas lecturas e interpretaciones de relaciones entre esos datos elijamos trabajar con números más cómodos, con menos cifras significativas.

Pero ¿cómo elegir esos números sin perder información? O, mejor dicho, ¿cuánto estamos dispuestos a "perder"? ¿Qué error aceptamos cometer en la aproximación elegida? Y si la cota de error es conocida, nada hemos perdido.

A partir de un ejemplo tomado de la tabla precedente, en el cual se desea calcular a qué razón se incrementó la población entre 1895 y 1914, leemos los datos y con una calculadora se obtiene el siguiente número:

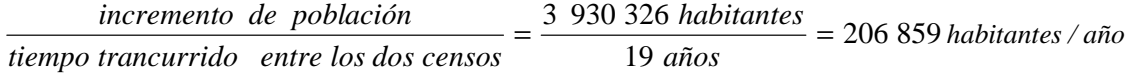

## que interpretamos como el **"incremento medio de la población por cada año transcurrido en ese período".**

Mirando nuevamente ese número advertimos que es poco creíble, ¿cómo podemos aventurar una estimación de ese incremento con la precisión de la unidad?

Probemos redondear por ejemplo a "miles de habitantes" es decir reemplazar por ceros todas las cifras que siguen a la unidad de mil, conservando ésta si la primera cifra reemplazada por cero es menor que 5, o aumentándola en una unidad si la primera cifra despreciada es mayor o igual que 5. Nos queda:

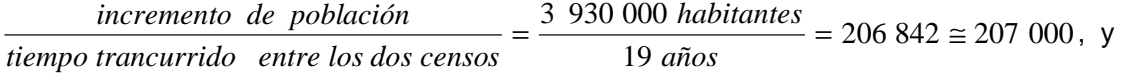

en este resultado volvemos a redondear con el mismo patrón: reemplazamos por ceros todas las cifras que siguen a la unidad de mil, pero en este caso como la primera despreciada es mayor que 5, aumentamos en una unidad la última cifra conservada. Por eso obtuvimos 207 000.

No hemos perdido nada!!... por el contrario, ganamos en la simplicidad de nuestros cálculos y el error cometido en este caso no supera los 500 habitantes (media unidad del orden de la última cifra conservada).

Como hemos aumentado en una unidad la cifra de las unidades de mil ya que hemos redondeado a 1000 los 842 habitantes, decimos que estamos aproximando **por exceso**.

En caso contrario, si la cifra de las unidades de mil permanece inalterada y "despreciamos" todas las cifras que le siguen cambiándolas por ceros, decimos que estamos aproximando **por defecto**.

Probemos hacer lo mismo redondeando a la decena de mil, ¿qué error cometemos en este caso?

Reconstruimos ahora la tabla presentada más arriba, eligiendo el error que estamos dispuestos a aceptar. Hagamos algunas pruebas para ver cuánto difieren los números aproximando a la unidad de mil, a la decena de mil, etc.

Acá convendría examinar si se puede determinar algún criterio para elegir cómo aproximar. ¿Adoptamos el mismo redondeo en el primer renglón de la tabla (censo de 1869) que en el último (censo de 2001)? ¿Por qué?

A partir de estas observaciones establecemos algunas precisiones:

Designando con **A** al **valor exacto** de una medida (por ejemplo la "cantidad de habitantes en un año determinado"), y con **A'** al **valor aproximado**, llamaremos **error absoluto**, a la diferencia: **A – A'**, diferencia que por lo general es desconocida.

Se sabe solamente que esa diferencia, en valor absoluto, se mantiene menor que un cierto número positivo **E** (aceptable en el contexto del problema que se considera) que llamamos **cota** del error cometido. Se puede escribir entonces que:

 $|A - A'|$  ≤ *E* o sea − *E* ≤ *A* − *A*' ≤ *E* 

lo que equivale a decir que  $A' - E \le A \le A' + E$ 

(Leer estas desigualdades con palabras: "el valor exacto está comprendido entre....)

En el ejemplo vemos que 206 842 está comprendido entre 206 500 y 207 500. Controlar esta relación en algunos otros renglones de la tabla.

Conocer el error absoluto a veces no es útil porque no proporciona información suficiente acerca de qué "fracción" del valor exacto representa el error cometido en la aproximación. Lamamos **error relativo** a la razón entre el error absoluto y el valor exacto,

Una vez más, como estos valores se desconocen, se puede aproximar el error relativo formando la razón entre la cota **E** y un valor de **A'** aproximado por defecto**.**

Estas consideraciones pueden orientar el criterio para elegir la aproximación deseada, por ejemplo redondear de tal modo que la cota de error **E** no supere el 2% de **A'**.

Volvamos a pensar ahora una respuesta a la pregunta precedente, que podemos reformular así: ¿redondeamos a unidades del mismo orden cuando la población no llega a los dos millones de habitantes, que cuando supera los treinta millones?

Miremos cuidadosamente nuestra tabla de valores aproximados, reconociendo ahora en ellas una cota del error absoluto y del error relativo.

Para terminar, y llenar la última columna que proporciona el porcentaje de inmigrantes sobre la población total, analicemos cómo deben aproximarse esos porcentajes en función de la aproximación elegida para las otras dos columnas.

"Haciendo hablar" a esos números los alumnos podrán analizar si resulta razonable decir que hay 12, 1 ó 25, 4 inmigrantes por cada 100 habitantes.

#### Compartimos una reflexión:

*"... una de las exigencias primordiales del espíritu científico, es que la precisión de una medida debe referirse constantemente a la sensibilidad del método de medida y que ha de tener en cuenta naturalmente las condiciones de permanencia del objeto medido. Medir exactamente un objeto fugaz o indeterminado, medir exactamente un objeto fijo y bien determinado con un instrumento grosero, he ahí dos tipos de ocupación vana que el espíritu científico rechaza de inmediato. "* 

> *Gastón Bachelard. La formación del espíritu científico. Capítulo XI. Los obstáculos del conocimiento cuantitativo.*

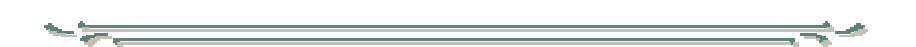